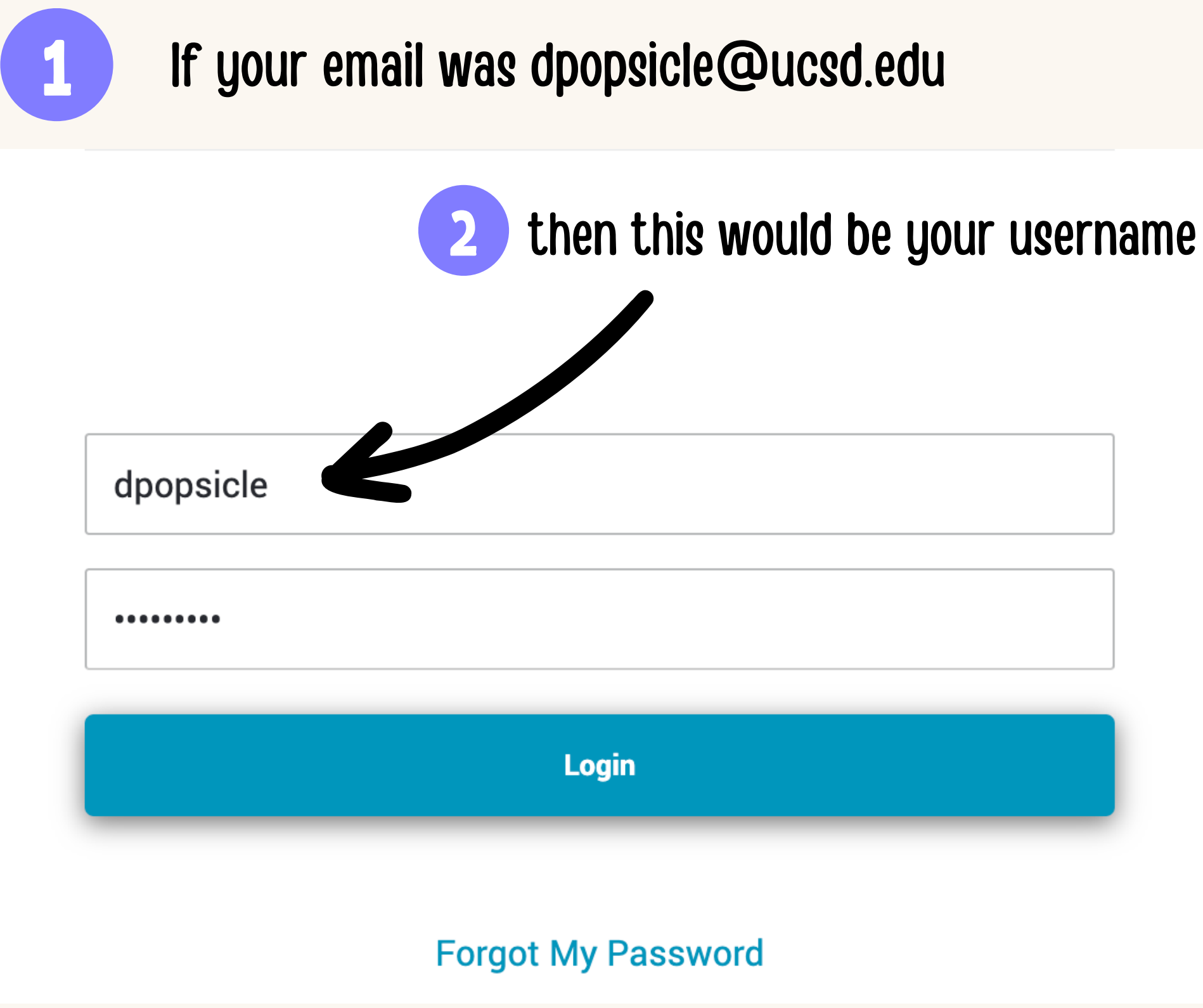

- 
- 
- 

# **Log into your account**

https://acms-checkout.ucsd.edu/patron#!/

## **Go to your current checkouts**

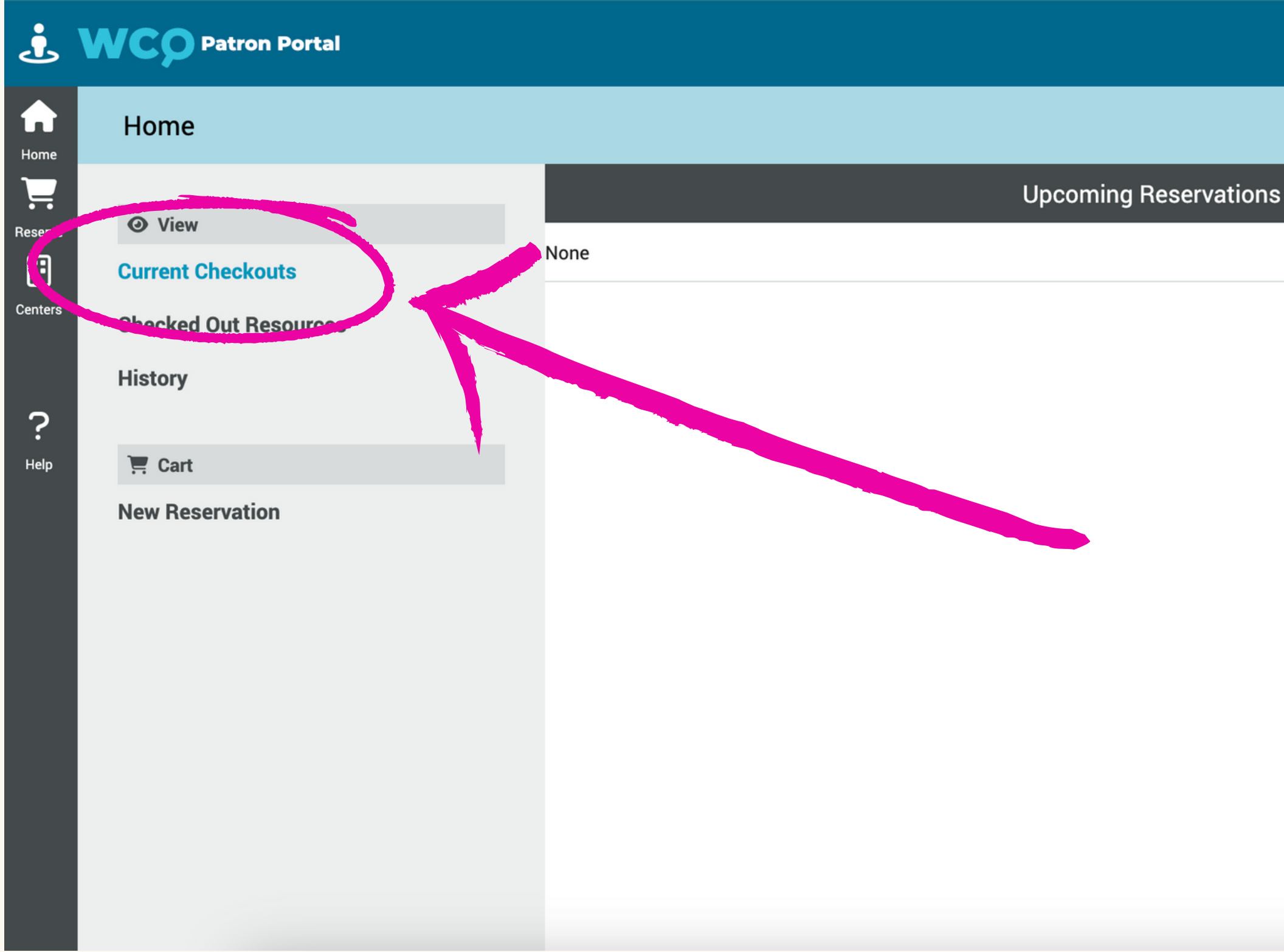

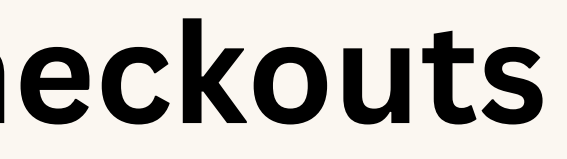

Tomris Karaismailoglu<br>5:18 PM PST TK

 $\checkmark$ 

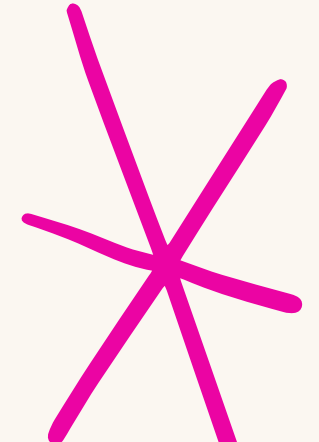

# **CLICK on your checkout code**

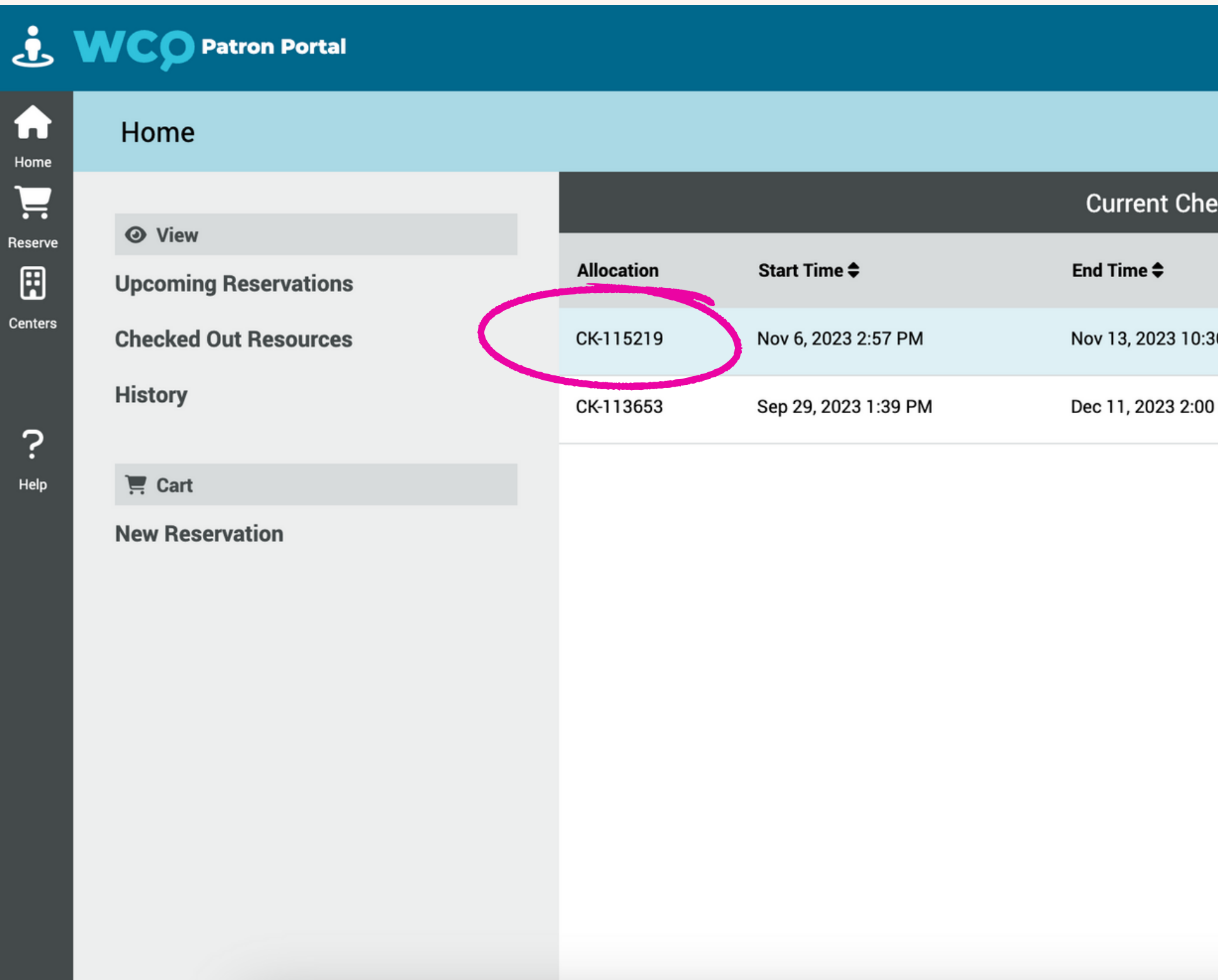

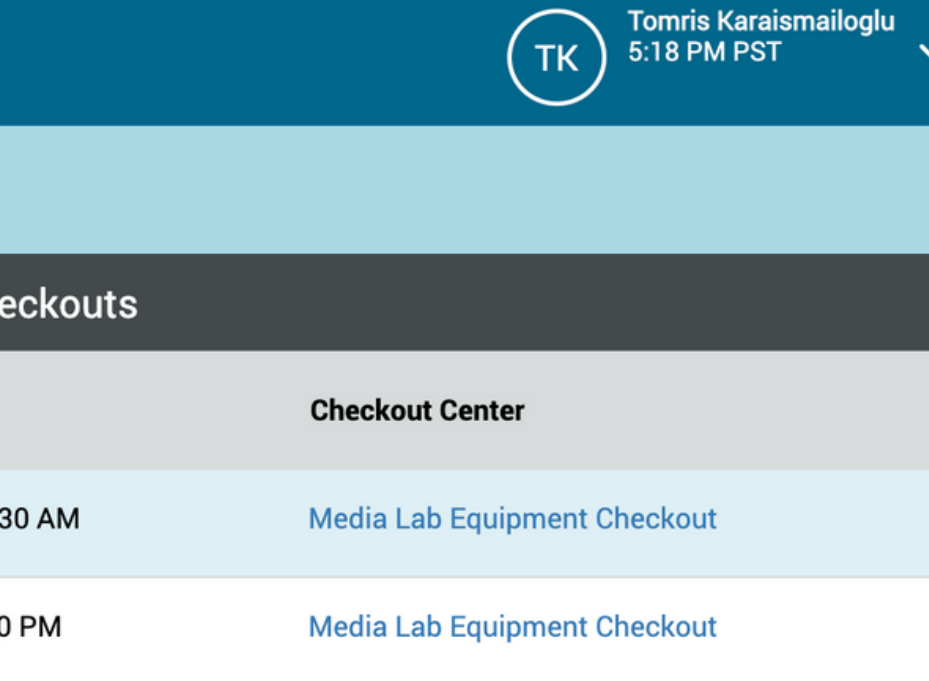

## **CLICK renew**

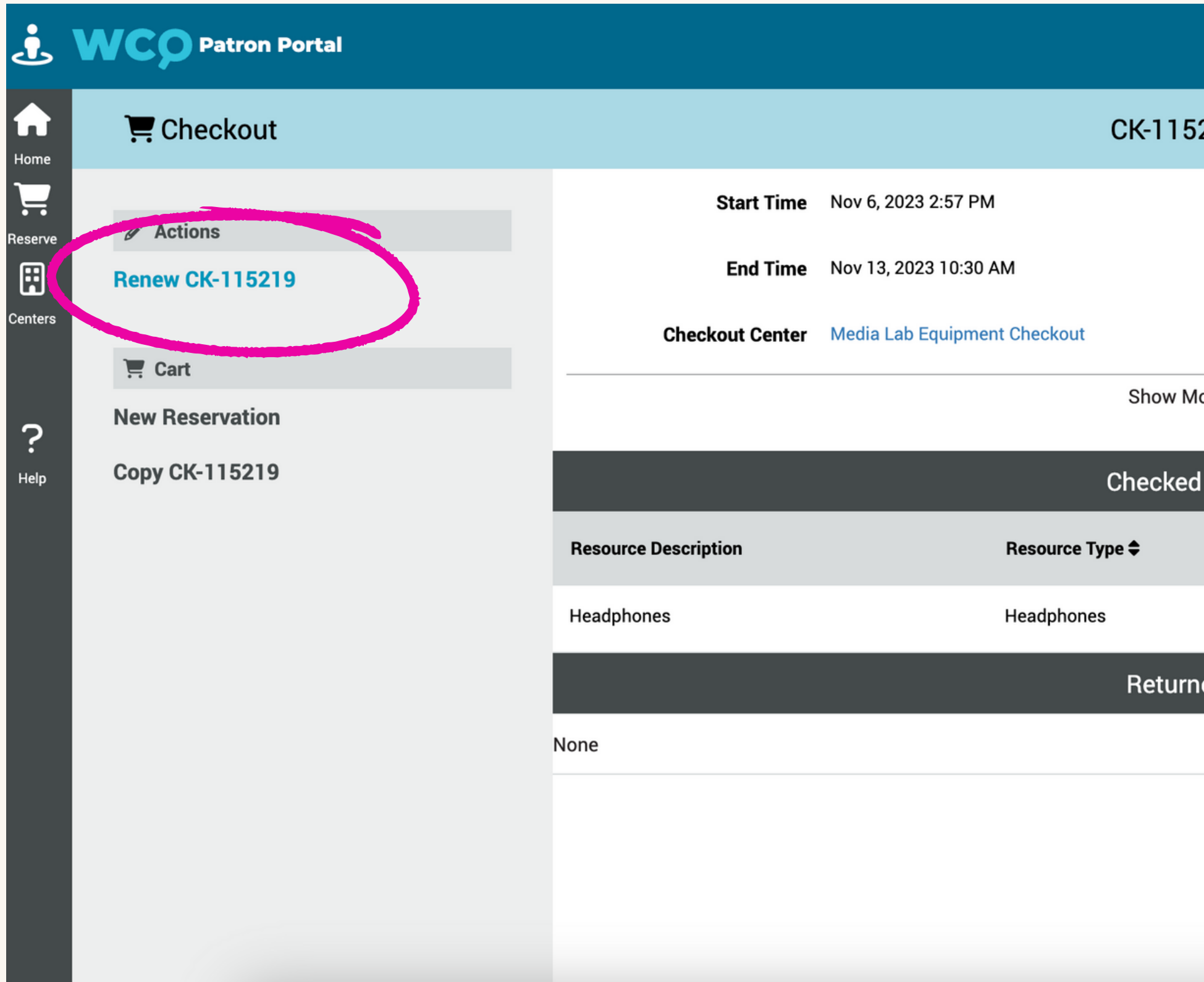

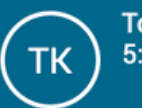

Tomris Karaismailoglu<br>| 5:18 PM PST

### 219

### **l**ore

### l Out

**Scheduled Return ≑** 

Nov 13, 2023 10:30 AM

### ed

### **EDIT date and time**

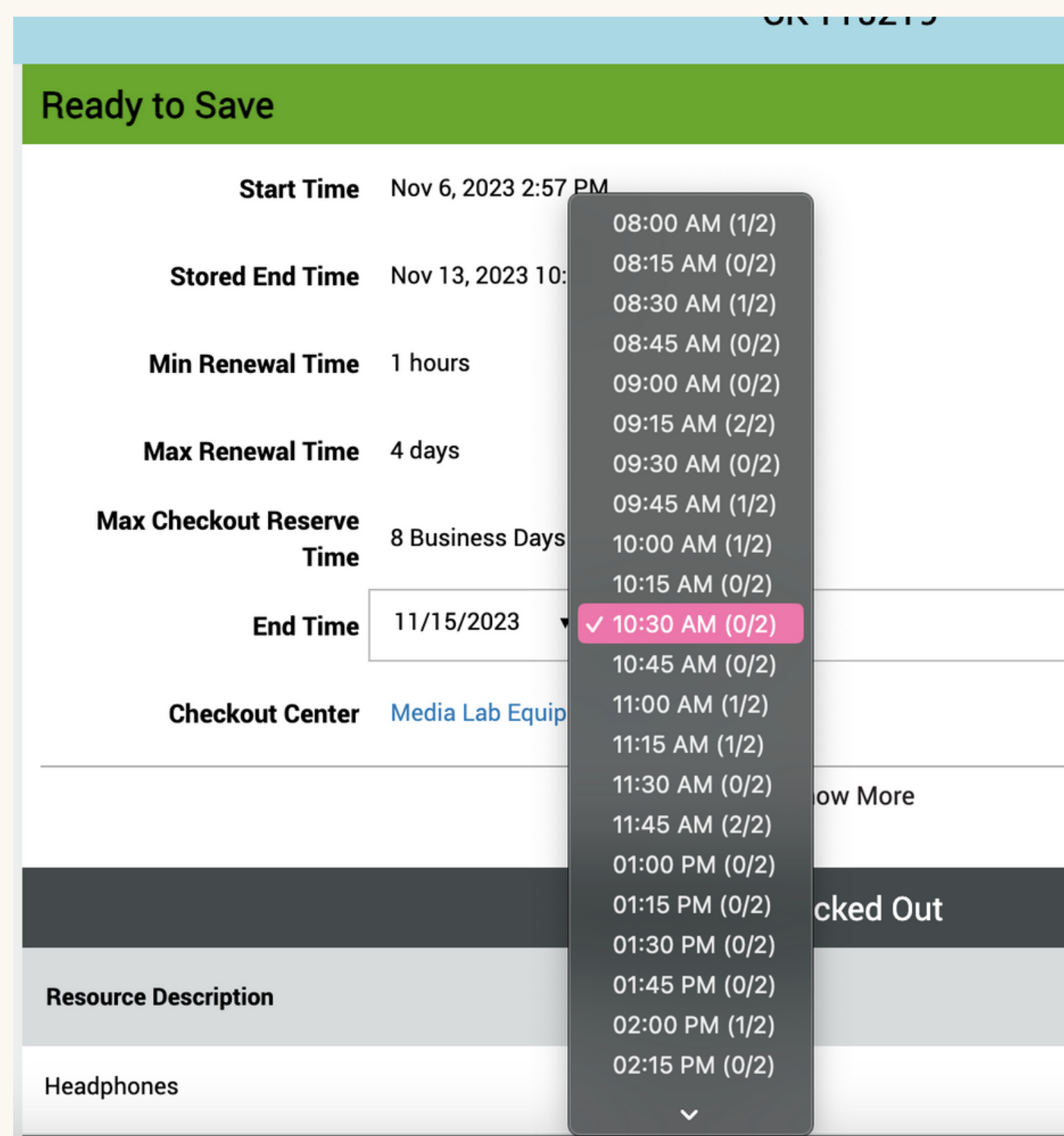

![](_page_4_Figure_2.jpeg)

Nov 13, 2023 10:30 AM

# **SAVE your new return times**

![](_page_5_Picture_13.jpeg)

# CLICK on SAVE again!!

![](_page_6_Picture_11.jpeg)

### 219

ore

# **You should see these popups**

![](_page_7_Picture_24.jpeg)

![](_page_7_Figure_3.jpeg)